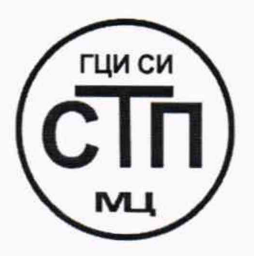

# **ООО Центр Метрологии «СТП»**

Регистрационный номер записи в реестре аккредитованных лиц RA.RU.311229

«УТВЕРЖДАЮ» Технический директор ООО Центр Метрологии «СТП» И.А. Яценко 2019 г.  $20$ **UICHLE** HH 16553  $241 +$ 

**Государственная система обеспечения единства измерений**

**Система измерительная количества этановой фракции, подаваемой в этанопровод АО «НГПЗ» — ЗАО «Нефтехимия» (СИКГ-6)**

# **МЕТОДИКА ПОВЕРКИ**

**МП 2006/1-311229-2019**

Настоящая методика поверки распространяется на систему измерительную количества этановой фракции, подаваемой в этанопровод АО «НГПЗ» - ЗАО «Нефтехимия» (СИКГ-6) (далее - СИКГ), заводской № 155, и устанавливает методику первичной поверки до ввода в эксплуатацию и после ремонта, а также методику периодической поверки в процессе эксплуатации.

Не допускается проведение поверки отдельных измерительных каналов и (или) отдельных автономных блоков из состава СИКГ.

Интервал между поверками - 3 года.

#### 1 ОПЕРАЦИИ ПОВЕРКИ

При проведении поверки должны быть выполнены следующие операции:

- внешний осмотр (пункт 5.1);
- опробование (пункт 5.2);
- определение метрологических характеристик (пункт 5.3);
- оформление результатов поверки (раздел 6).

Примечание - При получении отрицательных результатов поверки по какому-либо пункту методики поверки поверку СИКГ прекращают.

#### 2 СРЕДСТВА ПОВЕРКИ

2.1 При проведении поверки СИКГ применяют следующие средства поверки:

- термогигрометр ИВА-6 модификации ИВА-6А-Д; диапазон измерений атмосферного давления от 700 до 1100 гПа, пределы допускаемой абсолютной погрешности измерений атмосферного давления ±2,5 гПа; диапазон измерений относительной влажности от 0 до 98 %, пределы допускаемой основной абсолютной погрешности измерений относительной влажности ±2 % в диапазоне от 0 до 90 *%,* ±3 % в диапазоне от 90 до 98 %; диапазон измерений температуры от минус 20 до плюс 60 °С, пределы допускаемой основной абсолютной погрешности измерений температуры ±0,3 °С;

- калибратор многофункциональный MCx-R модификации MC5-R-IS (далее калибратор); диапазон воспроизведения сигналов силы постоянного тока от 0 до 25 мА, пределы допускаемой основной погрешности воспроизведения ±(0,02 *%* показания + 1 мкА).

2.2 Допускается применение аналогичных средств поверки, обеспечивающих определение метрологических характеристик СИКГ с требуемой точностью.

2.3 Все применяемые эталоны должны быть аттестованы, средства измерений (далее - СИ) должны быть поверены в соответствии с порядком, установленным законодательством Российской Федерации об обеспечении единства измерений.

#### 3 ТРЕБОВАНИЯ БЕЗОПАСНОСТИ

3.1 При проведении поверки должны соблюдаться требования:

- правил технической эксплуатации электроустановок потребителей;

- правил безопасности при эксплуатации средств поверки и СИКГ, приведенных в их эксплуатационных документах;

- инструкций по охране труда, действующих на объекте.

3.2 К проведению поверки допускаются лица, изучившие настоящую методику поверки, руководства по эксплуатации СИКГ и средств поверки и прошедшие инструктаж по охране труда.

## 4 УСЛОВИЯ ПОВЕРКИ

При проведении поверки должны соблюдаться следующие условия:

- температура окружающего воздуха, °С

- относительная влажность, %

- атмосферное давление, кПа

#### 5 ПОДГОТОВКА К ПОВЕРКЕ

5.1 Средства поверки и вторичную часть измерительных каналов (далее - ИК) СИКГ выдерживают при условиях, указанных в разделе 4, не менее трех часов.

5.2 Средства поверки и СИКГ подготавливают к работе в соответствии с их эксплуатационными документами.

## 6 ПРОВЕДЕНИЕ ПОВЕРКИ

#### 6.1 Внешний осмотр

6.1.1 Проверяют:

- состав СИ и комплектность СИКГ;

- наличие свидетельства о предыдущей поверке СИКГ (при периодической поверке);

- отсутствие механических повреждений СИКГ, препятствующих ее применению;

- четкость надписей и обозначений;

- соответствие монтажа СИ, входящих в состав СИКГ, требованиям эксплуатационных документов.

6.1.2 Результаты проверки считают положительными, если:

- состав СИ и комплектность СИКГ соответствуют описанию типа СИКГ;

- представлено свидетельство о предыдущей поверке СИКГ (при периодической поверке);

- отсутствуют механические повреждения СИКГ, препятствующие ее применению;

- надписи и обозначения четкие;

- монтаж СИ, входящих в состав СИКГ, соответствует требованиям эксплуатационных документов.

6.2 Опробование

#### 6.2.1 Проверка идентификационных данных программного обеспечения

6.2.1.1 Проверку идентификационных данных программного обеспечения СИКГ (вычислителя УВП-280) выполняют следующим образом:

- в окне основного меню нажать на кнопку F2, выбрав функцию «*Сервис»\*

- при помощи кнопок ▲, **Т** выбрать строку «*Информация»* и войти в этот пункт, нажав на кнопку F1 (показать информацию);

- считать номер версии (идентификационный номер) программного обеспечения.

6.2.1.2 Проверку идентификационных данных программного обеспечения проводят по показаниям рабочего и резервного вычислителей УВП-280.

6.2.1.3 Результаты проверки идентификационных данных программного обеспечения считают положительными, если номер версии программного обеспечения совпадает с указанным в описании типа СИКГ.

6.2.2 Проверка работоспособности

6.2.2.1 Проверяют:

- отсутствие сообщений об ошибках;

- соответствие текущих измеренных СИКГ значений температуры, давления, расхода данным, отраженным в описании типа СИКГ;

от плюс 15 до плюс 25 от 30 до 80

от 84 до 106

- настроенные в вычислителе УВП-280 диапазоны измерений, на которые поверены преобразователи избыточного давления и температуры.

6.2.2.2 Результаты проверки работоспособности считают положительными, если:

- отсутствуют сообщения об ошибках;

- текущие измеренные СИКГ значения температуры, давления и объемного расхода соответствуют данным, отраженным в описании типа СИКГ;

- настроенные в вычислителе УВП-280 диапазоны измерений соответствуют диапазонам измерений, на которые поверены преобразователи избыточного давления и температуры.

## 6.3 Определение метрологических характеристик

## 6.3.1 Проверка результатов поверки СИ, входящих в состав СИКГ

6.3.1.1 Проверяют наличие действующего знака поверки и (или) свидетельства о поверке, и (или) записи в паспорте (формуляре), заверенной подписью работника аккредитованного юридического лица или индивидуального предпринимателя, проводившего поверку СИ, и знаком поверки, у СИ, входящих в состав СИКГ, кроме барьеров искрозащиты.

6.3.1.2 Результаты поверки по 6.3.1 считают положительными, если все СИ, кроме барьеров искрозащиты, входящие в состав СИКГ, поверены в соответствии с порядком, установленным законодательством Российской Федерации об обеспечении единства измерений.

6.3.2 Определение приведенной к диапазону измерений погрешности преобразования входных аналоговых сигналов силы постоянного тока от 4 до 20 мА

6.3.2.1 Отключают первичный измерительный преобразователь (далее - ИП) ИК, ко вторичной части ИК (включая барьер искрозащиты) подключают калибратор и задают электрический сигнал силы постоянного тока. В качестве контрольных точек принимают точки 4; 8; 12; 16; 20 мА.

6.3.2.2 В каждой контрольной точке вычисляют приведенную погрешность  $\gamma_1$ , %, по формуле

$$
\gamma_{I} = \frac{I_{\text{H3M}} - I_{\text{3T}}}{16} \cdot 100 \,, \tag{1}
$$

где I<sub>ww</sub> - значение силы постоянного тока, измеренное СИКГ (определяют по показаниям рабочего и резервного вычислителей УВП-280), мА;

- значение силы постоянного тока, заданное калибратором, мА.  $I_{\infty}$ 

6.3.2.3 Результаты поверки по 6.3.2 считают положительными, если рассчитанная по формуле (1) погрешность в каждой контрольной точке по показаниям рабочего и резервного вычислителей УВП-280 не выходит за пределы ±0,1 %.

Примечание - При наличии действующих свидетельств о поверке на барьеры искрозащиты результаты поверки по 6.3.2 считают положительными и операции по 6.3.2.1 - 6.3.2.3 не выполняют.

6.3.3 Определение относительной погрешности измерений объемного расхода (объема) газа, приведенного к стандартным условиям

6.3.3.1 Относительную погрешность измерений объемного расхода (объема) газа, приведенного к стандартным условиям  $\delta_{q_{\text{cm}}}$ , %, рассчитывают по формуле

$$
\delta_{q_{cr}} = \pm 1, 1 \cdot \sqrt{\delta_{q_M}^2 + \delta_{\rho_{cr}}^2 + \delta_{\rm BMI}^2 + \delta_{\rm ap}^2} \,, \tag{2}
$$

 $\delta_{\mathfrak{q}_M}$ 

где  $\beta$  - относительная погрешность измерений ИК массового расхода газа, %;

 $\delta_{\alpha\pi}$  - относительная погрешность определения плотности газа при стандартных условиях, %;

 $\delta$ <sub>ntru</sub> - относительная погрешность вычислителя УВП-280 при вычислении объемного расхода (объема) газа, приведенного к стандартным условиям, %;

$$
\delta_{_{\rm sp}}
$$
 – относительная потребиность вычислителя УВП-280 при измерении времени, %.

6.3.3.2 Относительную погрешность измерений ИК массового расхода газа  $\delta_{qu}$ , %

рассчитывают по формуле

$$
\delta_{q_M} = \pm \sqrt{\delta_q^2 + \delta_f^2} \tag{3}
$$

- где  $\delta_{q}$  относительная погрешность расходомера массового Promass (модели 83F) (далее - массомер) при измерении массового расхода газа, %;
	- $\delta$ <sub>r</sub> относительная погрешность вычислителя УВП-280 при измерении частотного сигнала, %.

6.3.3.3 Относительную погрешность массомера при измерении массового расхода газа  $\delta_{\alpha}$ , %, рассчитывают по формуле

$$
\delta_{q} = \pm \sqrt{\delta_{q_{\text{och}}}^{2} + \left(\frac{\gamma_{q\Delta t} \cdot \Delta t \cdot q_{\text{mmax}}}{q_{\text{M}}}\right)^{2} + \left(\delta_{q\Delta P} \cdot \Delta P \cdot 10\right)^{2}},\tag{4}
$$

- где  $\delta_{q_{\alpha\alpha\mu}}$  основная относительная погрешность массомера при измерении массового расхода газа, %;
	- $\gamma_{q\Delta t}$  дополнительная приведенная погрешность массомера при измерении массового расхода жидкости, вызванная изменением температуры измеряемой среды от температуры измеряемой среды при установке нулевой точки,  $\frac{\%}{1}$  °C;
	- $\Delta t$  разность температуры измеряемой среды и температуры измеряемой среды при установке нулевой точки массомера, °С;
	- $q_{\text{mmax}}$  максимальный измеряемый массомером массовый расход, т/ч;

$$
q_{\rm u}
$$
 – значение массового расхода газа, кг/ч;

- $\delta_{\alpha\Lambda P}$  дополнительная относительная погрешность массомера при измерении массового расхода, вызванная изменением давления измеряемой среды от давления измеряемой среды при поверке, %/0,1 МПа;
- ДР разность давления измеряемой среды от давления измеряемой среды при поверке массомера, МПа.

Примечания

1. Разность между давлением газа в измерительной линии и давлением среды при поверке массомера должна быть не более 1,5 МПа. Если разность между давлением газа в измерительной линии и давлением среды при поверке массомера превышает 1,5 МПа, то для компенсации дополнительной погрешности массомера от изменения давления к массомеру должен быть подключен преобразователь давления в соответствии с эксплуатационной документацией на массомер и преобразователь давления.

2. Разность между температурой газа при эксплуатации СИКГ и температурой газа при установке нуля массомера должна быть не более 20 °С.

6.3.3.4 Относительную погрешность определения плотности газа при стандартных условиях  $\delta_{\alpha_{\tau}}$ , %, рассчитывают по формуле

$$
\delta_{\rho_{\text{CT}}} = \pm \frac{200}{\sqrt{3}} \cdot \left( \frac{\rho_{\text{cr}_{\text{max}}} - \rho_{\text{cr}_{\text{min}}}}{\rho_{\text{cr}_{\text{max}}} + \rho_{\text{cr}_{\text{min}}}} \right),\tag{5}
$$

где  $\rho_{\text{cr}_{\text{max}}}$  - максимальное значение диапазона изменения плотности газа при стандартных  $C_{\text{max}}$  условиях, кг/м<sup>3</sup>;

 $\rho$  - минимальное значение диапазона изменения плотности газа при стандартных условиях,  $\kappa r/m^3$ .

Значения  $\rho_{\text{cr}_{\text{max}}}$  и  $\rho_{\text{cr}_{\text{min}}}$  рассчитывают по методике ГСССД МР 113-03 для компонентных составов «тяжелый» и «легкий» соответственно, приведенных в приложении А настоящей методики поверки. При этом действительное значение молярной доли каждого компонента из состава газа при эксплуатации СИКГ не должно выходить за границы, установленые в описании типа СИКГ.

6.3.3.5 Результаты поверки по 6.3.3 считают положительными, если относительная

погрешность измерений объемного расхода (объема) газа, приведенного к стандартным условиям, рассчитанная по формуле (2), не выходит за пределы ±2,5 %.

# 7 ОФОРМЛЕНИЕ РЕЗУЛЬТАТОВ ПОВЕРКИ

7.1 Результаты поверки оформляют протоколом произвольной формы.

7.2 В соответствии с порядком, установленным законодательством Российской Федерации об обеспечении единства измерений, при положительных результатах поверки СИКГ оформляют свидетельство о поверке СИКГ (знак поверки наносится на свидетельство о поверке СИКГ), при отрицательных результатах поверки СИКГ - извещение о непригодности к применению.

# ПРИЛОЖЕНИЕ А

(рекомендуемое)

# Варианты компонентного состава газа

# Варианты компонентного состава газа приведены в таблице А.1.

# Таблица А.1 - Компонентный состав газа

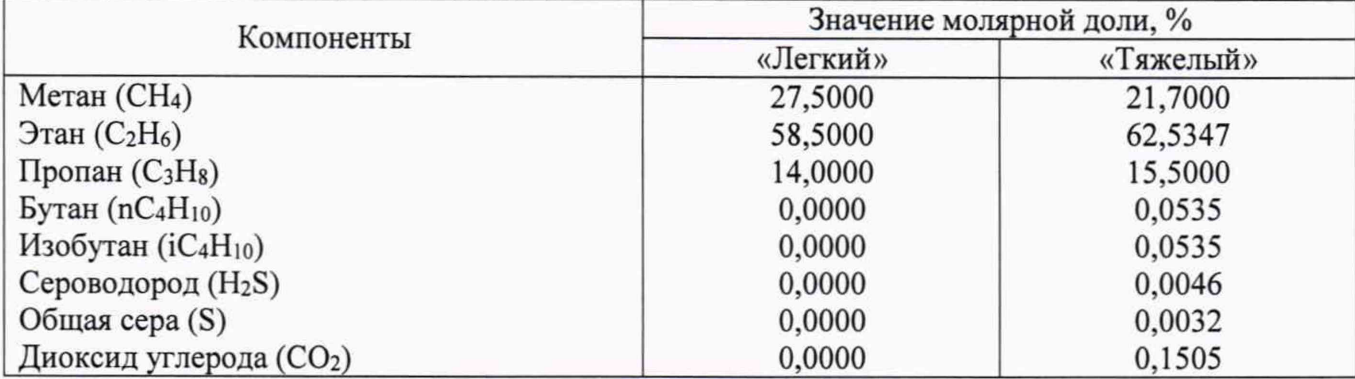